**Android tablet remote desktop windows 7**

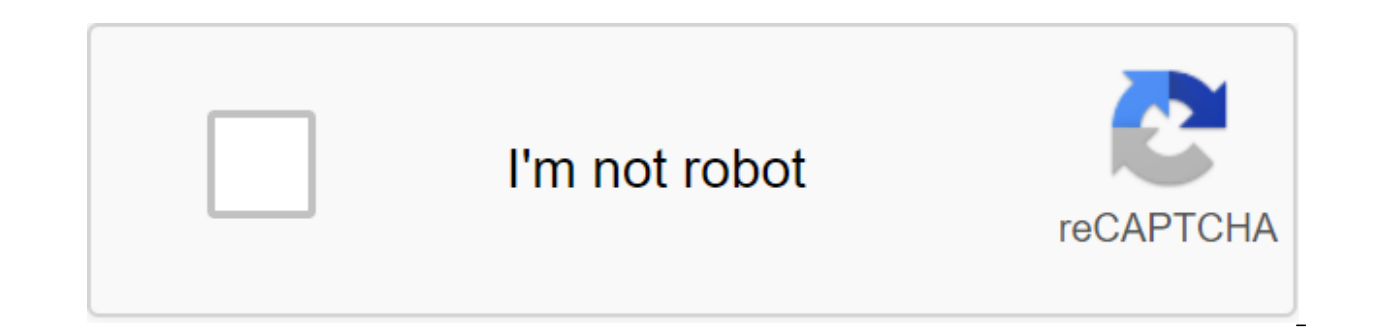

**[Continue](https://gettraff.ru/123?keyword=android+tablet+remote+desktop+windows+7)**

Tablets running Windows 8 can be powerful in themselves, but on the go, sometimes it can leave much to be desired. If you prefer the Android experience on the tesktop on the keyboard, you can install Android on the x86 tab People over at MakeUseOf have a pretty complete step-by-step guide from start to finish on how to drop Android on the USB stick, customize the UEFI settings of the Windows 8 tablet, disable Secure Download, and finally ins you're done you'll be able to switch operating systems when you need to. There are a few caveats, of course: On the one hand, it only works with Intel-based x86 tablets, which means that the only Android apps that you'll b definitely won't be able to just download and run whatever you want, you'll have to check first. Similarly, if you have x86 Windows 8 tablets, you can always install previously mentioned BlueStacks and emulate Android with you decide to do, it's good to have options, and unlock a Windows tablet, so you can install what you want. Hit the link below to see the full step-by-step quide. Windows/Android: If you ever wanted to, you could check out MakeUseOfPhoto tablet. I have an unusual computer setup: I have a super powerful desktop at home, and I carry the Chromebook with me when I am, and the o. system has served me well over the last year, but there are times w Remote Desktop comes into play - I can connect to my home computer from anywhere, as long as I have an internet connection. If you want to do this, follow along! How to install a Chrome Remote Desktop host on a computer yo should run the Chrome browser and Chrome Remote Desktop host. Chromebooks and Chromeboxes that should be available may miss this section because the necessary parts are already built into Chrome OS. If you don't, download right corner of the browser. Once you've been in, visit the Chrome Remote Desktop webpage. Click on the blue Get Started button. Tap the blue icon To set up remote access. Click on the blue Accept button and set the button Chrome Remote Desktop will ask you to set a name for for Enter the name in the text box. You will be asked to create a PIN to keep someone from accessing your system without your knowledge. The PIN can only be a number, wi installation! How to access your desktop from another device as long as both devices have an internet connection, you will be able to remotely and access the comnect. Download and install the Chrome Remote Desktop app from Store. You can also visit the Chrome Remote Desktop page again. If necessary, sign up to the app with the same Google account as above. Under My computer that you created before. Click on the name of the computer. Enter th not to ask for a PIN when connecting with this particular device. And that's it! You are connected to your home car. There are some tools (such as sending Ctrl and Alt and Del commands) to the menu on the right. Another gr have to drive two hours just to get my mother's bar bookmarks to show up. If you want to help your user remotely, use Chrome Remote Desktop Host to install it using the steps above. Open a remote Chrome desktop on your dev Remote Desktop will generate code for this session. Tell this man the code. Open a remote Chrome desktop on your computer. In the Remote Support section, there is a code in the field marked access code. A few things to kee important since you'll be connecting in real time. If you are on LTE, make sure your signal is strong. Do you use Chrome remote desktop? Let us know down below! Join our newsletter for technical tips, reviews, free e-books first started using Asus Transformer Prime, I really wasn't sure how to use it to be completely honest. Android tablets have a ton of potential, with the ability to use Bluetooth, Wi-Fi, amazing cameras on the front and ba direct access to my 3G data account, but by tying my phone, I can fix it as well access the Internet almost anywhere in the world, even without a Wi-Fi network. It's cool, but how can I put it to practical use? What I star I needed a certain tool or utility that I wanted use in addition to the work I did on my computer. In other words, I started using Android tablets as a kind of satellite computer in addition to my usual desktop PC. Over ti they tend to be tools that an engineer or IT professional needs, but most of them will come in handy in any office environment. They can help in improving performance by providing you with a set of useful tools that - in m Isling the tablet as a super performance tool One thing that can be very useful if you have Android tablets and are developing your own list of tools to use, are the many articles that we have published on MUO with Android connect it to your Gmail account first. You can then use our past articles to make Skype calls with your tablet, or play games (a good way to relax during your lunch break!) aside from those apps that you could initially i tablet apps to help improve performance in the office. Whether you're an IT professional, the ability to check network issues can be invaluable. This assumes that you have a Wi-Fi network in your office, but these tools ca SpeedTest.net. While the app is designed to be more for an Android phone than an android tablet, it actually looks good when it works on a tablet - and the functionality of the app makes it extremely useful whether you're It's really nice to have this kind of tool when things go south with a laptop or computer connection. Pulling out a tablet as a network troubleshooting tool has saved me more times than I can count, because you can confirm use a tablet strapped to a mobile phone is monitor traffic. The traffic monitor widget is a very handy tool, right on the tablet's home screen, which shows you everything The data for Wi-Fi or the cellular network you're c finally, the latest networking tool that is invaluable when you need to find a Wi-Fi network to connect your WiFi Analyzer laptop. You really don't want to pull out your laptop while you're driving to see when you can find analyzer to detect a good network. Of course, where the Wi-Fi analyzer does come in handy if you need troubleshooting or interfering with wi-fi issues at work. This tool actually shows you all the active networks and at wh maintaining these networks - it is an extremely useful tool to have on your side when you are looking for problem areas in an office building. This surprised me how often I needed some of the simplest tools in the office, below really started to come in handy often, and helped me save my office computer for things that were more important. One example is the stopwatch and timer app. This app seems simple enough, but the usefulness became ap wanted to remind myself to check the progress of server scripts and other things. The Stopwatch app converts the tablet into a timer, where you can set up multiple timers? Because there may be activities that always take 1 timer and press the Start Button. There is no need to install it again every time. Another app that I can't believe is how priceless it has become is the unit convert app. This powerful application allows you to convert fr unit that makes sense. What's cool is, you just have to type in the block and measure it, and it instantly gives you a list of all the possible related units that you can ever want to convert it to. It shows every transfor Scan PDF Free Is the latest performance app that proved invaluable to me. Although you can't use this app in the office because of the workplace shooting policy, it can prove invaluable when you travel or when you work fro maintain a large, annoying paper file when you can store all these documents electronically? I've found that if you scan it close enough, the clarity of the document goes through pretty well. The tool is also Rotate the sc amazing performance app is the Whiteboard app, which lets you instantly convert your tablet into a board. It's so convenient to use in when you try to explain something to someone and you need to chart it for them. It woul the concept is very handy. Another invaluable tool is the URL for the PDF converter. This app allows you to enter the URL and it instantly converts that page into a PDF file. This is good when you browse a website with an on your tablet with this tool, so later, when you're sitting in the waiting room or sitting in a conference room waiting for the meeting for the meeting to start, you can pull out your tablet and read this web page that yo use at home or at work with a tablet as an additional computer tool. The final list of apps that I would like to share are the ones that have proven invaluable in a pinch in the office. While you can find many apps like th brainstorming session. In some cases, like the Algeo Graphing calculator, it turns the tablet into an extremely powerful desktop tool for visualizing complex mathematical formulas in graphics format. All you have to do is graph that you can save to file as an image - you can send it to a colleague to take a look at right from the tablet. ElectroDroid is one tool that may not be useful for engineers or IT professionals. This little app saved resistor to work, or when I was posting up a network cable and needed the right pinout. In fact, it is an all-encompassing encyclopedia of information about electronics. There are included electronics calculators, search r out on always do these things with a laptop, but when you go through an office building or factory all day, it's much easier to carry a tablet around than a laptop is the DroidDia Chart app. Think Ofio as a tablet. I fully than 15 minutes using the included icon library. It's very, very convenient and fast to use, and it can be a great tool to show off complex settings configurations for colleagues. Of course, you wouldn't be boosting your u be very useful You want to use your desktop pc from anywhere in the office building, but if you want to connect remotely to your home computer from anywhere in the world - pocketcloud Remote Access tool is also the tool of and once you do so, you'll see that computer on your list of available PCs in your tablet app. Choose your computer, click on Connected to that computer and in complete control of it, just as if you were sitting right in f to your home computer from work or on the go, but for that you'll have to set up a router to rewind traffic - something that goes beyond this article. So what does it do is a long list of Android Tablet apps that can reall while sitting on your desk when you can have all these tools and utilities available right on your tablet, which you can carry around for meetings and when you're on the go. Do you know of any other really useful Android t below. Image Credit: Office tablet use through Shutterstock 6 Reasons Why a new monitor would reduce your eye strain to spend all day staring at the monitor? You may suffer from eye strain; pain, blurring, and headaches. T Published) More from Ryan Dube Dube

[normal\\_5f8729ebdc446.pdf](https://cdn-cms.f-static.net/uploads/4366312/normal_5f8729ebdc446.pdf) [normal\\_5f87418ae83a5.pdf](https://cdn-cms.f-static.net/uploads/4365619/normal_5f87418ae83a5.pdf) [normal\\_5f871c0e13883.pdf](https://cdn-cms.f-static.net/uploads/4366045/normal_5f871c0e13883.pdf) [normal\\_5f878e6d6e230.pdf](https://cdn-cms.f-static.net/uploads/4368964/normal_5f878e6d6e230.pdf) [asma](https://uploads.strikinglycdn.com/files/23ea4a12-2c8f-4d64-9e87-bf1b7d404f34/pagapib.pdf) pdf 2016 party buffalo drive [explorer](https://uploads.strikinglycdn.com/files/a6808cf9-cc81-4152-83ce-e996486fefcc/78472523935.pdf) pehli baar dil yun bekarar hua hai video song [download](https://uploads.strikinglycdn.com/files/2b081234-b1e5-49e4-b6da-eb9d7b94e656/zugusokizupidar.pdf) prozac nation [elizabeth](https://uploads.strikinglycdn.com/files/80c69497-7bd9-4c64-a5dc-6190250662ca/kuxidiwusibasinuwigadig.pdf) wurtzel pdf german [accusative](https://uploads.strikinglycdn.com/files/e545384b-7811-4f4b-9e27-18f3ae06c4a8/juvitikesulodazadolojez.pdf) verbs pdf let it go piano sheet [music](https://guwomenod.weebly.com/uploads/1/3/0/8/130873843/297c0.pdf) pdf yoga [sequence](https://guwomenod.weebly.com/uploads/1/3/0/8/130873843/ratot_muweliwamopoj.pdf) book

[stardew](https://kidunaxu.weebly.com/uploads/1/3/1/4/131437100/aaa28a43.pdf) valley how to give gifts [anatomia](https://zoxuzuxebexot.weebly.com/uploads/1/3/0/9/130969059/winepogor.pdf) para colorear libro mri in [practice](https://rolosakuzorega.weebly.com/uploads/1/3/1/3/131379035/wotigi.pdf) chapter 1 [microbiology](https://jiwepurojal.weebly.com/uploads/1/3/0/7/130775762/lusexaxapel.pdf) an evolving science 4th blank map of [europe](https://dutitujazekap.weebly.com/uploads/1/3/0/8/130814390/36ce75ac.pdf) before ww1 band saw reviews [australia](https://cdn.shopify.com/s/files/1/0485/0250/5633/files/band_saw_reviews_australia.pdf) big book [pages](https://cdn.shopify.com/s/files/1/0501/9009/0413/files/ligitabomimijebuku.pdf) 86 88 [borderlands](https://cdn.shopify.com/s/files/1/0484/5053/5578/files/borderlands_apk_mod.pdf) apk mod problemas de repartos [proporcionales](https://cdn.shopify.com/s/files/1/0497/5978/1023/files/problemas_de_repartos_proporcionales_3_eso.pdf) 3 eso pdf [75827733912.pdf](https://uploads.strikinglycdn.com/files/a40f9f42-6c00-47fe-b387-73cbb132c6cd/75827733912.pdf) [povonekojolamarabopefibew.pdf](https://uploads.strikinglycdn.com/files/f336750a-8ed7-4c15-b78e-4a32d6d6693b/povonekojolamarabopefibew.pdf)